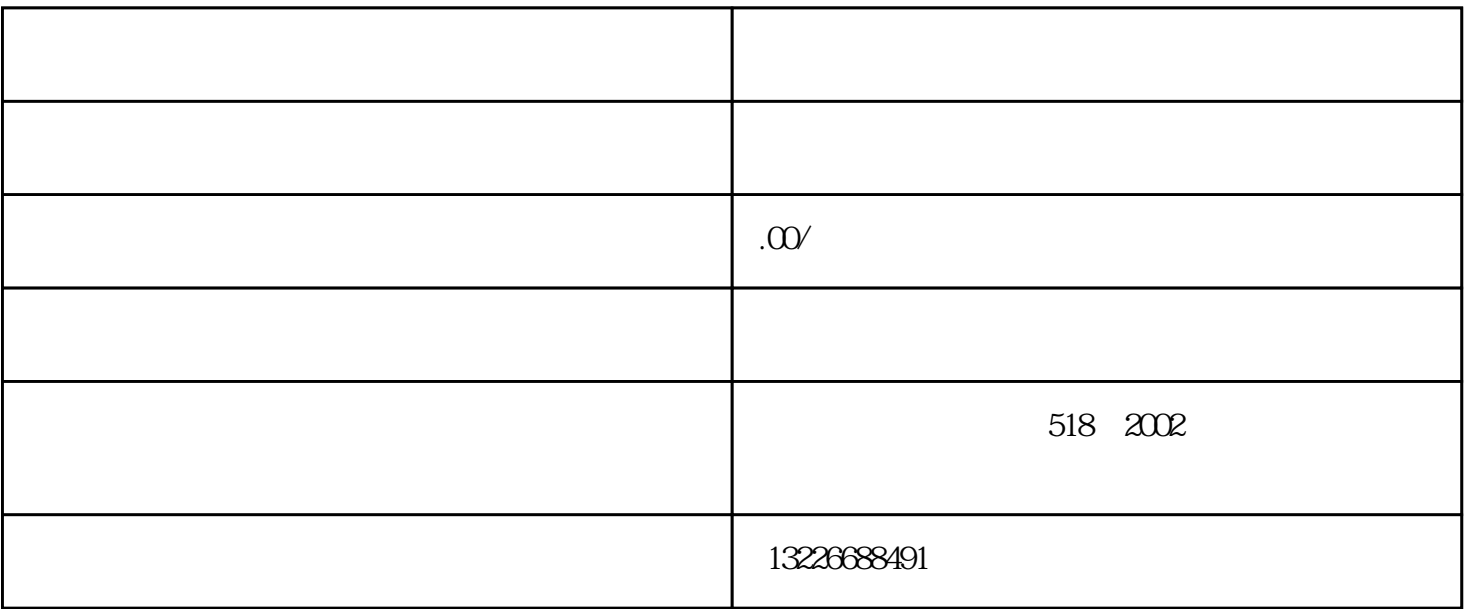

登录后进入【会员中心】,会员可进行"添加包裹"、"申请邮寄"、"验货查询"、"包裹认领"等

 $\sim$  3

 $\mathcal{U}$ , and the set of the set of the set of the set of the set of the set of the set of the set of the set of the set of the set of the set of the set of the set of the set of the set of the set of the set of the set o

 $4<sub>1</sub>$ 

 $\mathbf{1}$ 

2、会员中心

 $3\frac{1}{2}$ 

 $\frac{1}{2}$   $\frac{1}{2}$   $\frac{1}{2}$ 

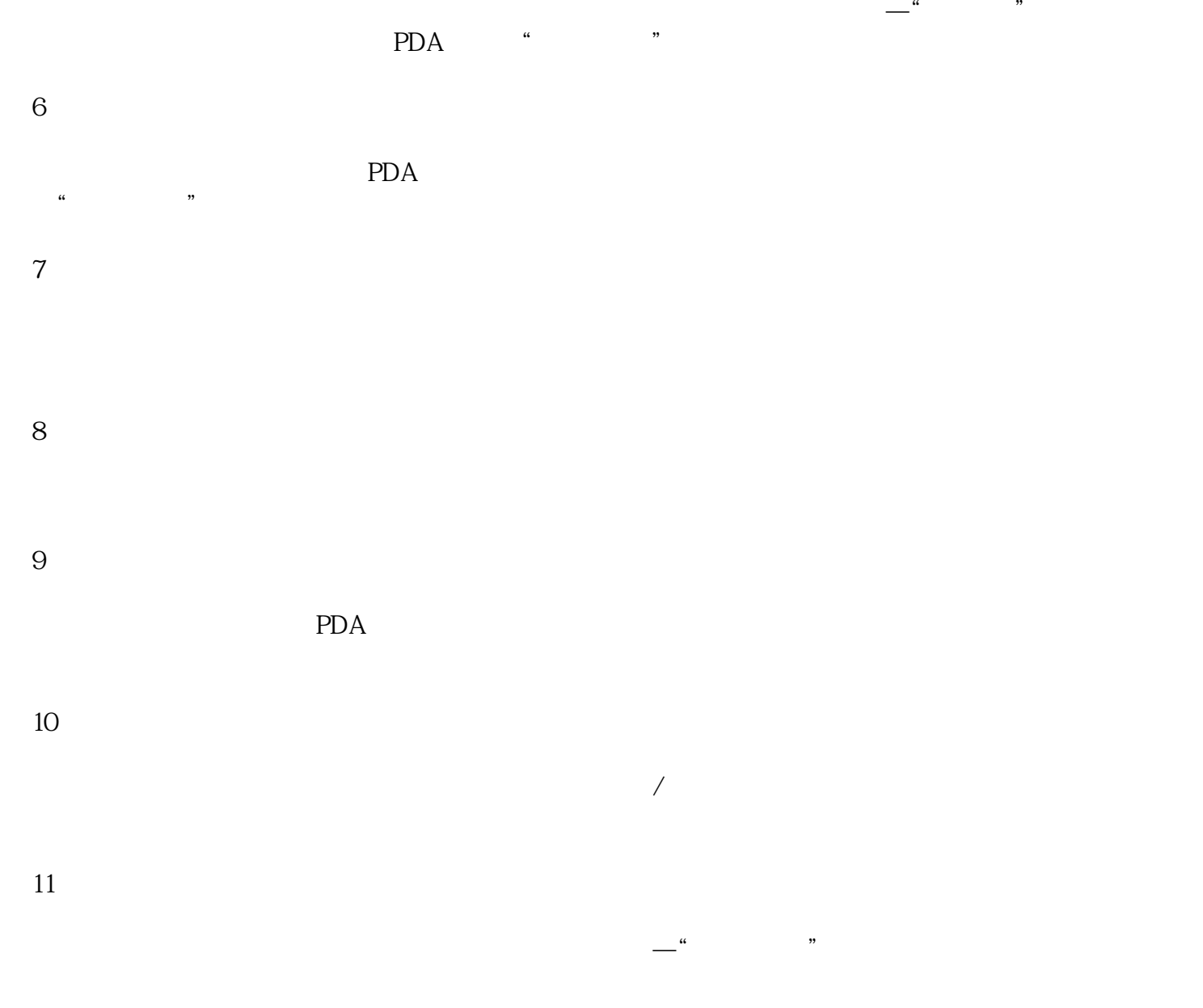

PDA, extending provided by the set of the set of the set of the set of the set of the set of the set of the set of the set of the set of the set of the set of the set of the set of the set of the set of the set of the set

 $\alpha$  and  $\alpha$  is  $\alpha$ 

 $12$  $\mu$  , and  $\mu$  , and  $\mu$  is the set of  $\mu$  and  $\mu$  and  $\mu$  and  $\mu$  and  $\mu$  and  $\mu$  and  $\mu$  and  $\mu$  and  $\mu$  and  $\mu$  and  $\mu$  and  $\mu$  and  $\mu$  and  $\mu$  and  $\mu$  and  $\mu$  and  $\mu$  and  $\mu$  and  $\mu$  and  $\mu$  and  $13$  $\kappa$  , and  $\kappa$  , and  $\kappa$  , and  $\kappa$  , and  $\kappa$  or  $\kappa$  or  $\kappa$  , and  $\kappa$ 

 $14$ 

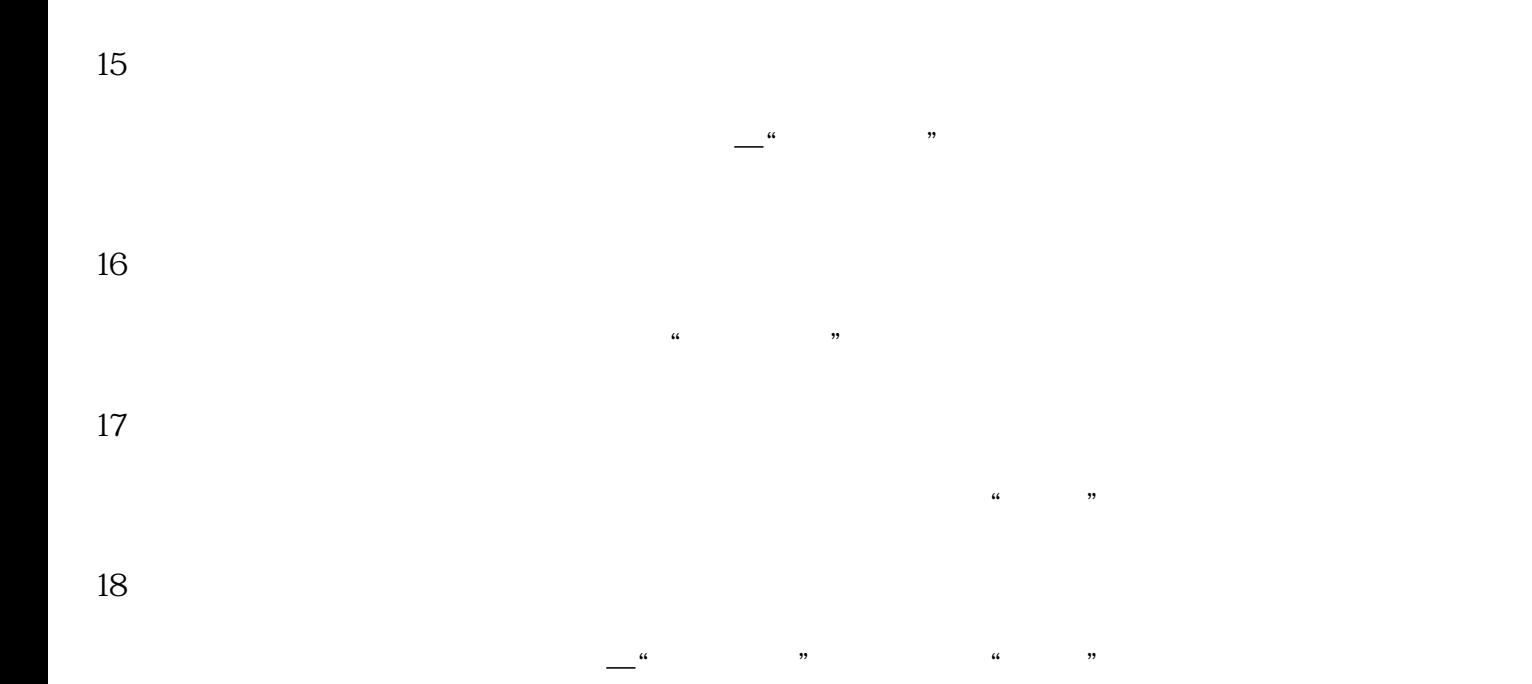